Министерство образования и науки Российской Федерации Федеральное государственное бюджетное образовательное учреждение высшего образования «Кубанский государственный университет» Физико-технический факультет

УТВЕРЖДАЮ: Проректор по учебной работе, качеству образования - первый проректор Sandan Maria 2006 **MORE**  $\mathcal{L}$  $\alpha > 0$  we letter  $\alpha$  , we 2016  $r$ .

# **РАБОЧАЯ ПРОГРАММА ДИСЦИПЛИНЫ**

## **Б1.В.ДВ.01.01 MATHCAD В ФИЗИЧЕСКИХ РАСЧЕТАХ**

Направление подготовки 03.03.02 «Физика»

Программа подготовки Академическая

Форма обучения Очная

Квалификация (степень) выпуска Бакалавр

Направленность (профиль) Фундаментальная физика

Краснодар 2016

Рабочая программа дисциплины составлена в соответствии с Федеральным государственным образовательным стандартом высшего образования (ФГОС ВО) по направлению подготовки бакалавриата 03.03.02 «Физика», профиль «Фундаментальная физика»

Программу составил: кандидат физ.-мат. наук, доцент кафедры физики и информационных систем

Рабочая программа дисциплины утверждена на заседании кафедры физики и информационных систем «23» мая 2016 г, протокол № 17

Заведующий кафедрой (разработчика) Богатов Н.М.

Рабочая программа обсуждена на заседании кафедры физики и информационных систем «23» мая 2016 г, протокол № 17 Заведующий кафедрой (выпускающей) Богатов Н.М. <u>—</u>

Утверждена на заседании учебно-методической комиссии физикотехнического факультета протокол № 5 «23» мая 2016 г. протокол не э «25» мая 2010 г.<br>Председатель УМК факультета Богатов Н.М.

Рецензенты:

Григорьян Л.Р., кандидат физ.-мат наук, директор ООО НПФ «Мезон»

Тумаев Е.Н., доктор физмат наук, профессор кафедры теоретической физики и компьютерных технологий

#### **1 Цели и задачи изучения дисциплины (модуля).**

#### **1.1 Цель освоения дисциплины.**

Учебная дисциплина «Mathcad в физических расчетах» ставит своей целью формирование и выработку у студентов компетенций, включающих знания, умения и навыки, связанные с использованием системы компьютерной алгебры Mathcad для решения физических задач, обработки и анализа экспериментальных данных.

#### **1.2 Задачи дисциплины.**

Основные задачи дисциплины:

- изучить функционал и возможности, предоставляемые системой компьютерной алгебры Mathcad для решения физических задач;

- изучить особенности практического применения численных методов при расчете физических задач;

- получить умения и навыки решения различных математических уравнений, построения компьютерных моделей и обработки, анализа экспериментальных данных средствами Mathcad.

#### **1.3 Место дисциплины (модуля) в структуре образовательной программы.**

Дисциплина «Mathcad в физических расчетах» относится к вариативной части Блока 1 «Дисциплины (модули)» учебного плана.

Дисциплина логически и содержательно-методически связана с дисциплинами «Механика», «Молекулярная физика», «Механика», «Дифференциальные, интегральные уравнения и вариационное исчисление», «Численные методы и математическое моделирование», «Информатика», «Математический анализ». В результате изучения дисциплины студенты должны получить знания, имеющие как самостоятельное значение в дальнейшей профессиональной деятельности, так и обеспечивающие формирование ряда компетенций, указанных в учебном плане дисциплины.

### **1.4 Перечень планируемых результатов обучения по дисциплине (модулю), соотнесенных с планируемыми результатами освоения образовательной программы.**

Изучение данной учебной дисциплины направлено на формирование у обучающихся следующих компетенций:

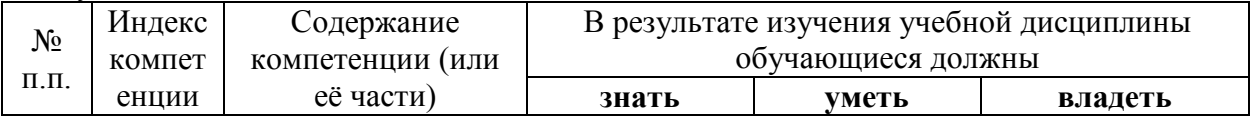

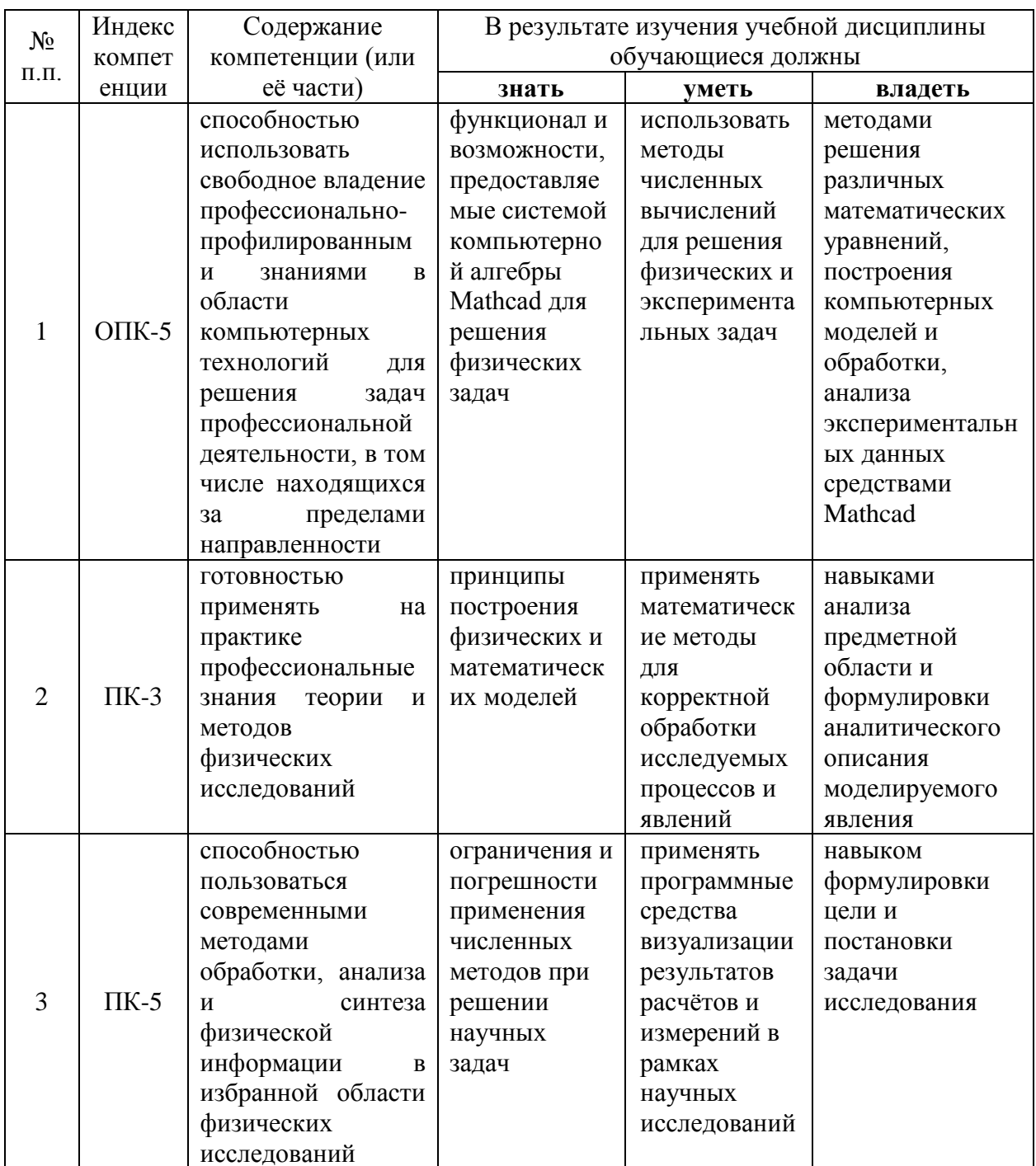

## 2. Структура и содержание дисциплины.

## 2.1 Распределение трудоёмкости дисциплины по видам работ.

Общая трудоёмкость дисциплины составляет  $\frac{3}{2}$  зач. ед. (108 часов), их распределение по видам работ представлено в таблице (для студентов ОФО).

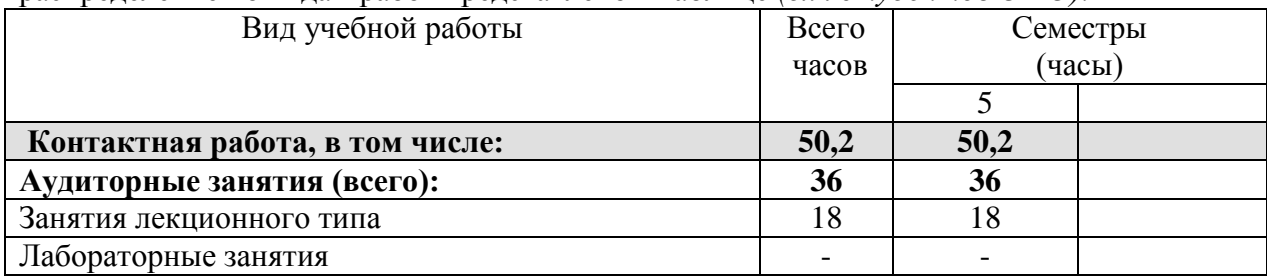

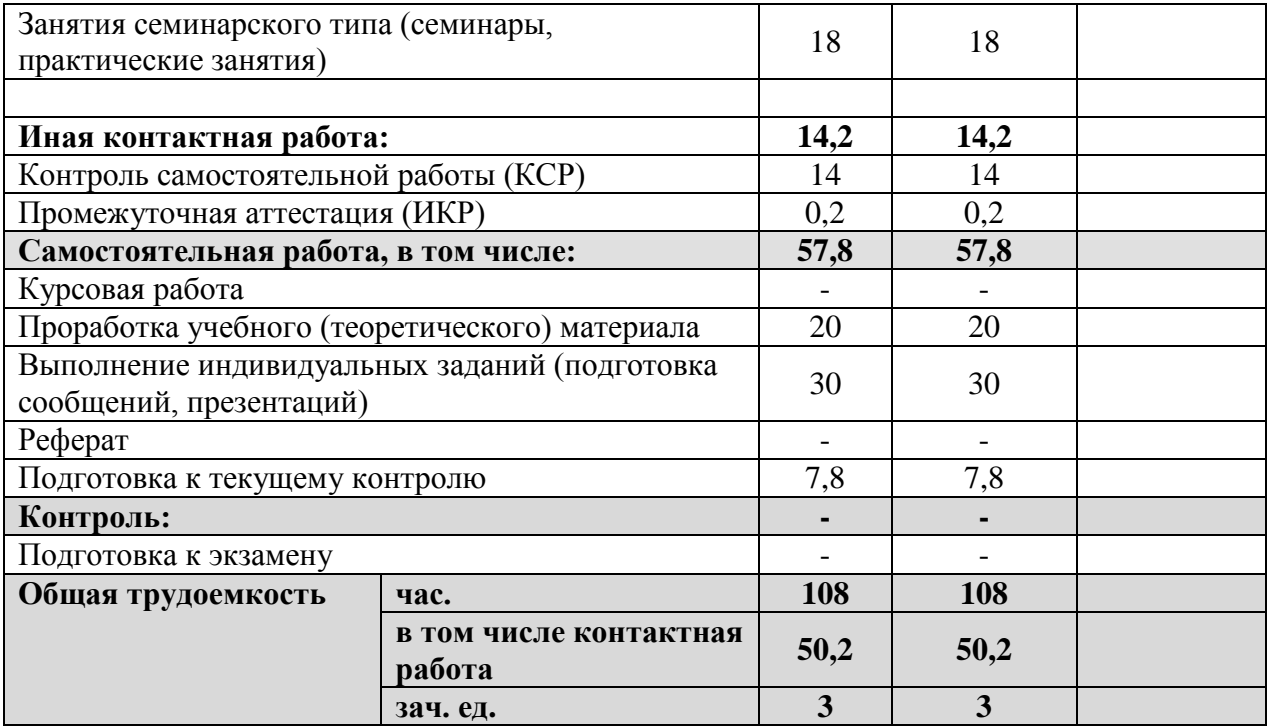

#### **2.2 Структура дисциплины:**

Распределение видов учебной работы и их трудоемкости по разделам дисциплины. Разделы дисциплины, изучаемые в <u>5</u> семестре (для бакалавров *ОФО*)

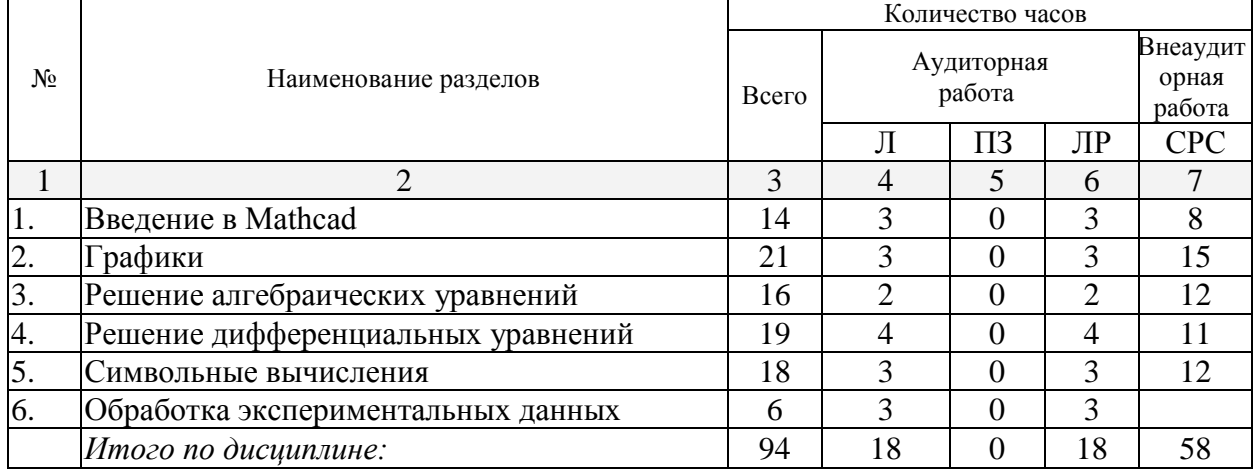

Примечание: Л – лекции, ПЗ – практические занятия / семинары, ЛР – лабораторные занятия, СРС – самостоятельная работа студента

## **2.3 Содержание разделов дисциплины: 2.3.1 Занятия лекционного типа.**

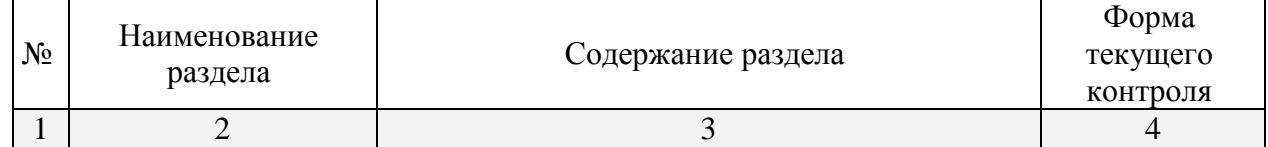

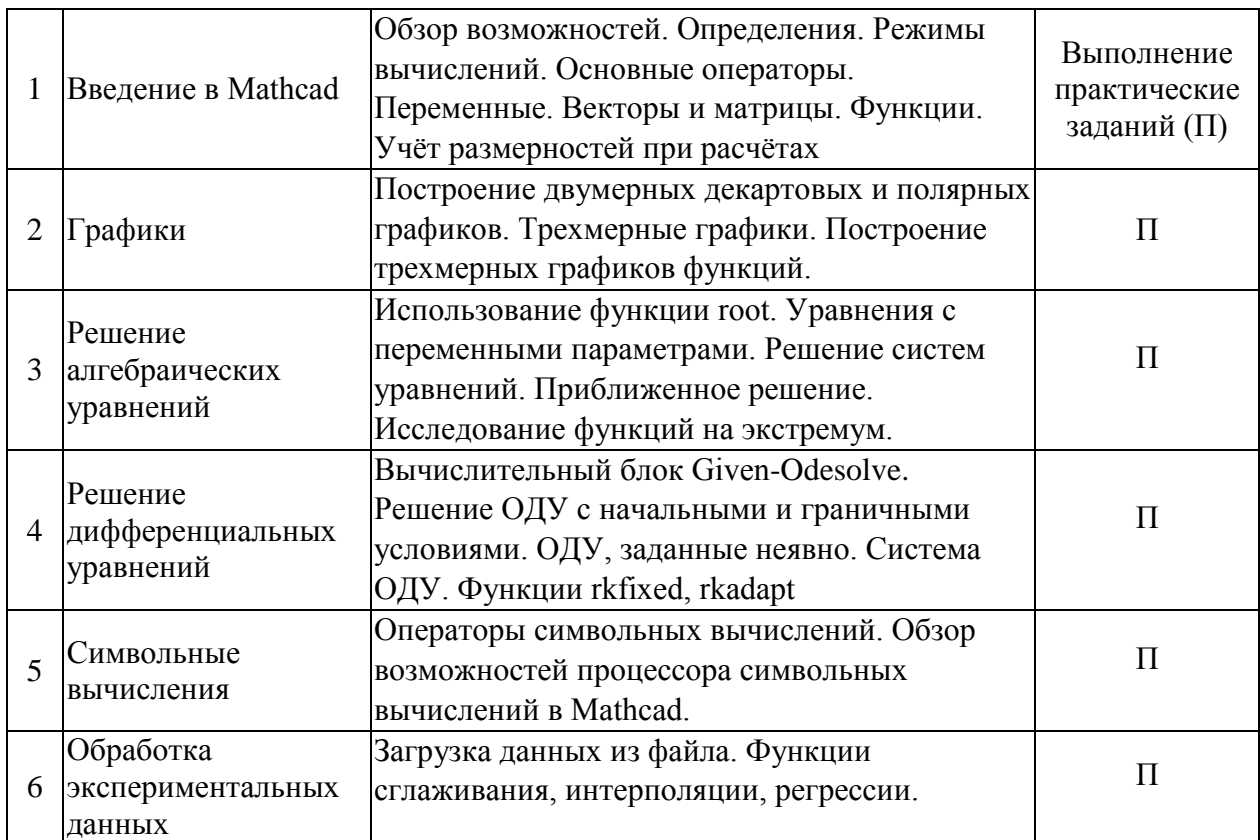

## **2.3.2 Занятия семинарского типа.**

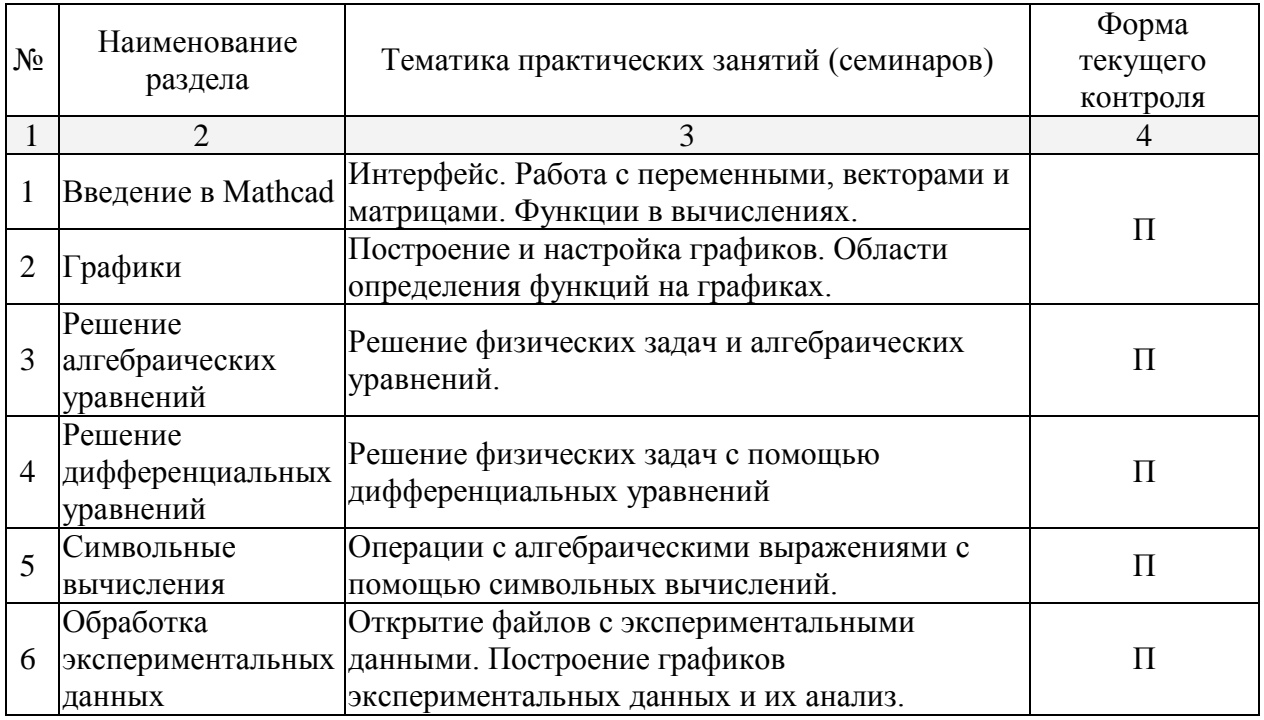

#### **2.3.3 Лабораторные занятия.**

Согласно учебному плану лабораторные занятия по данной дисциплине не предусмотрены.

Защита лабораторной работы (ЛР), выполнение курсового проекта (КП), курсовой работы (КР), расчетно-графического задания (РГЗ), написание реферата (Р), эссе (Э), коллоквиум (К), тестирование (Т) и т.д.

#### **2.3.4 Примерная тематика курсовых работ (проектов)**

Согласно учебному плану курсовые работы по данной дисциплине не предусмотрены

#### **2.4 Перечень учебно-методического обеспечения для самостоятельной работы обучающихся по дисциплине (модулю)**

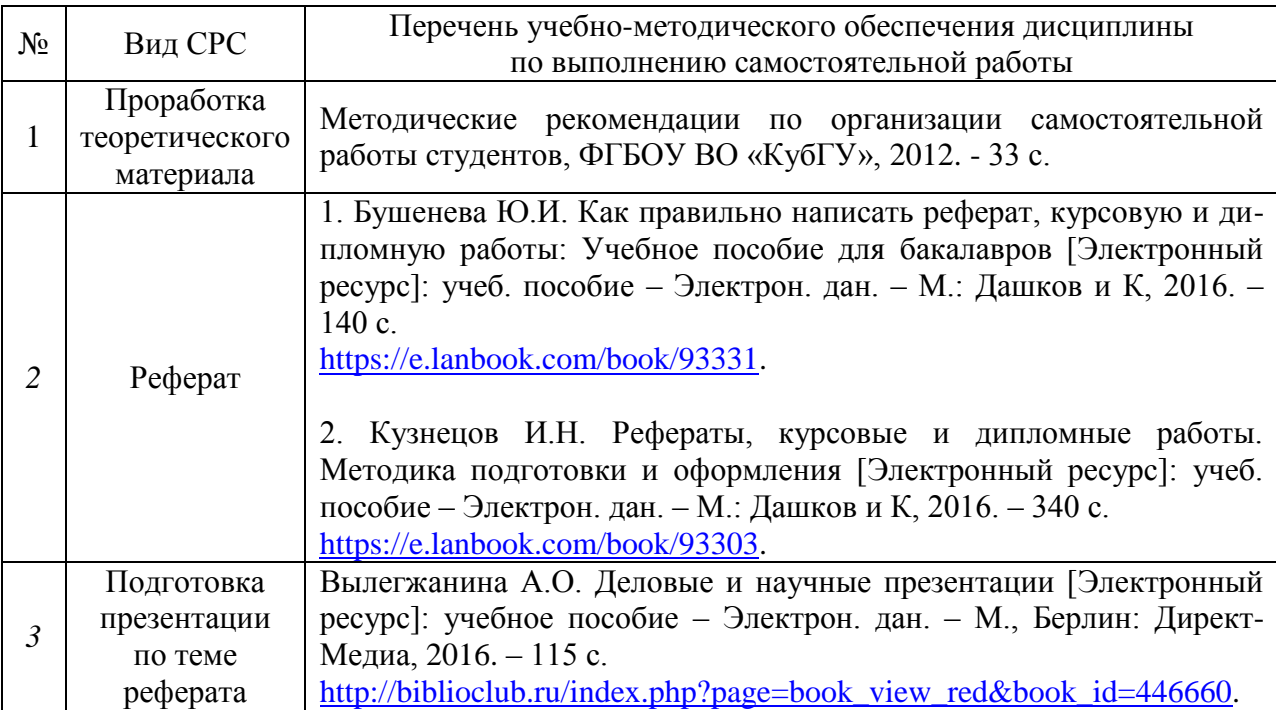

Учебно-методические материалы для самостоятельной работы обучающихся из числа инвалидов и лиц с ограниченными возможностями здоровья (ОВЗ) предоставляются в формах, адаптированных к ограничениям их здоровья и восприятия информации:

Для лиц с нарушениями зрения:

- в печатной форме увеличенным шрифтом,
- в форме электронного документа,

Для лиц с нарушениями слуха:

– в печатной форме,

– в форме электронного документа.

Для лиц с нарушениями опорно-двигательного аппарата:

– в печатной форме,

– в форме электронного документа,

Данный перечень может быть конкретизирован в зависимости от контингента обучающихся.

#### **3. Образовательные технологии.**

В соответствии с требованиями ФГОС ВПО по направлению подготовки используются, при освоении дисциплины в учебном процессе активные и интерактивные (взаимодействующие) формы проведения занятий, а именно:

- дискуссии;
- разбор конкретных ситуаций;
- интерактивное мультимедийное сопровождение.

Вышеозначенные образовательные технологии дают эффективные результаты освоения дисциплины с позиций актуализации содержания темы занятия, выработки продуктивного мышления, терминологической грамотности и компетентности обучаемого в аспекте социально-направленной позиции будущего бакалавра, и мотивации к инициативному и творческому освоению учебного материала.

В соответствии с требованиями ФГОС ВПО реализация компетентностного подхода предусматривает широкое использование в учебном процессе активных и интерактивных форм проведения занятий (компьютерные симуляции, разбор конкретных ситуаций и т.д.) В сочетании с внеаудиторной работой они создают дополнительные условия формирования и развития требуемых компетенций обучающихся, поскольку позволяют обеспечить активное взаимодействие всех участвующих в процессе обучения, включая преподавателя. Эти методы в наибольшей степени способствуют личностноориентированному подходу (обучение в сотрудничестве). При этом преподаватель выступает скорее в роли организатора процесса обучения, лидера группы, создателя условий для проявления инициативы обучающихся.

Проведение всех практических занятий предусмотрено в классе, снабженном всем необходимым оборудованием и компьютерами для эффективного выполнения соответствующих работ.

Для лиц с ограниченными возможностями здоровья предусмотрена организация консультаций с использованием электронной почты.

**4. Оценочные средства для текущего контроля успеваемости и промежуточной аттестации.**

#### **4.1 Фонд оценочных средств для проведения промежуточной аттестации.**

#### **4.1.1 Вопросы, выносимые на зачёт по дисциплине «Mathcad в физических расчетах» для направления подготовки: 03.03.02 Физика**

- 1. С помощью какого оператора можно вычислить выражение?
- 2. В каком порядке MathCad интерпретирует блоки?

3. Как определить дискретные переменные с произвольным шагом и шагом, равным единице?

- 4. Как определить переменную с индексом?
- 5. Как задается индикация ошибок?
- 6. Какие типы блоков имеются в системе?
- 7. Как блоки можно сделать видимыми?
- 8. Чем отличается числовое и символьное преобразование выражений?
- 9. Какие способы задания векторов и матриц существуют в MathCad?

10. Какая системная переменная определяет нижнюю границу индексации элементов массива?

- 11. Как обращаться к отдельному элементу вектора?
- 12. Как обращаться к отдельному элементу матрицы?

13. Как просмотреть содержимое массива, определенного через дискретный аргумент?

- 14. Как обращаться к отдельному столбцу матрицы?
- 15. Какие способы создания массивов существуют в MathCAD?
- 16. Что определяет переменная ORIGIN?
- 17. Какие функции встроены в MathCAD для определения параметров матрицы?
- 18. Каким образом можно образовать новую матрицу из уже существующих?
- 19. Какие функции предназначены для сортировки векторов и матриц?
- 20. Перечислите основные матричные операторы?
- 21. Для чего предназначен оператор векторизации?
- 22. Как вычислить собственные числа и собственные векторы матриц?
- 23. Какие способы отображения массивов существуют в MathCAD?
- 24. Как записать комплексное число?
- 25. Перечислите основные матричные разложения?
- 26. Как построить полярный и декартовый графики?
- 27. Как построить несколько графиков в одной системе координат?
- 28. Как изменить масштаб графика?
- 29. Как определить координату точки на графике?
- 30. Как построить гистограмму?
- 31. Как создать анимацию в MathCad?
- 32. Какие средства имеются для управления отображением линий на графике?
- 33. Как находится начальное приближение для решения уравнения?
- 34. Какие функции для решения одного уравнения в MathCad вы знаете? В чем их отличие?

35. Назовите функции для решения систем уравнений в MathCad и особенности их применения.

- 36. Опишите структуру блока решения уравнений.
- 37. Какой знак равенства используется в блоке решения?
- 38. Дайте сравнительную характеристику функциям Find и Minerr.
- 39. Как решать матричные уравнения?
- 40. Для чего используется оператор Solve?
- 41. Каким образом можно вычислить предел в MathCAD?
- 42. Назовите способы выполнения символьных операций в MathCAD.
- 43. Каковы особенности символьного вычисления в MathCAD?
- 44. Какие способы символьных вычислений существуют в MathCAD?
- 45. Как установить стиль выводимого символьного решения?
- 46. Сформулируйте правила обработки чисел символьным процессором?
- 47. Где находится символьная панель инструментов?
- 48. Какие команды включает меню Symbolics?
- 49. Как можно выполнить замену переменной в MathCAD?
- 50. Как символьно решить уравнение и неравенство?
- 51. Как можно разложить на простейшие лроби сложное выражение MathCAD?
- 52. Какие символьные знаки равенства расположены на символьной панели?
- 53. Что такое ОДУ?
- 54. ОДУ каких типов решает MathCAD?
- 55. Из каких частей состоит вычислительный блок given-Odesolve?
- 56. Каким образом при решении системы ОДУ можно выбрать метод решения?
- 57. Какие функции предназначены для решения дифференциальных уравнений и их систем?

58. Какие параметры необходимо задать для решения дифференциальных уравнений и их систем?

59. Как проинтегрировать дифференциальное уравнение первого порядка?

60. Какие параметры необходимо задать для решения дифференциальных уравнений п порядка?

61. Какая система называется жесткой?

62. Какие функции используют для решения жесткой системы дифференциальных уравнений?

- 63. Какое отличие в написании функций для решения только в конечной точке?
- 64. Какие выделяют типы уравнений в частных производных?
- 65. С помощью каких функций решаются уравнения в частных производных?
- 66. Какие существуют способы аппроксимации опытных данных?
- 67. Какая функция используется для линейной интерполяции?
- 68. Для чего используется сплайн-интерполяция?
- 69. Какая функция используется для сплайн-интерполяции?
- 70. В чем отличие В-сплайн-интерполяции от обычной интерполяции?
- 71. Какая функция используется для сплайн-интерполяции?
- 72. Что такое линейное предсказание?

73. Как определить узлы, через которые проходит поверхность, при двухмерной сплайн-интерполяции?

- 74. Как построить график поверхности?
- 75. Какими функциями реализуется одномерная регрессия в MathCAD?
- 76. Какими функциями производится двухмерная интерполяция?
- 77. Допускает ли MathCAD многомерную регрессию?

78. В каких случаях применяют обобщенную регрессию и какие функции используют при этом?

- 79. Какие в MathCAD применяются функции сглаживания?
- 80. Перечислите функции дискретного преобразования Фурье?
- 81. В каких случаях используют ifft и fft, а в каких cfft и icfft?

Оценочные средства для инвалидов и лиц с ограниченными возможностями здоровья выбираются с учетом их индивидуальных психофизических особенностей.

– при необходимости инвалидам и лицам с ограниченными возможностями здоровья предоставляется дополнительное время для подготовки ответа на зачёте;

– при проведении процедуры оценивания результатов обучения инвалидов и лиц с ограниченными возможностями здоровья предусматривается использование технических средств, необходимых им в связи с их индивидуальными особенностями;

– при необходимости для обучающихся с ограниченными возможностями здоровья и инвалидов процедура оценивания результатов обучения по дисциплине может проводиться в несколько этапов.

Процедура оценивания результатов обучения инвалидов и лиц с ограниченными возможностями здоровья по дисциплине (модулю) предусматривает предоставление информации в формах, адаптированных к ограничениям их здоровья и восприятия информации:

Для лиц с нарушениями зрения:

– в печатной форме увеличенным шрифтом,

– в форме электронного документа.

Для лиц с нарушениями слуха:

– в печатной форме,

– в форме электронного документа.

Для лиц с нарушениями опорно-двигательного аппарата:

– в печатной форме,

– в форме электронного документа.

Данный перечень может быть конкретизирован в зависимости от контингента обучающихся.

### **5. Перечень основной и дополнительной учебной литературы, необходимой для освоения дисциплины (модуля).**

#### **5.1 Основная литература:**

1. Гумеров, А. М. Пакет Mathcad: теория и практика [Электронный ресурс]. Ч.1 / Гумеров А. М., Холоднов В. А. - Казань: Фән, 2013. - 112 с. [https://biblioclub.ru/index.php?page=book&id=258795.](https://biblioclub.ru/index.php?page=book&id=258795)

2. Пожарская, Г. И. MATHCAD 14: Основные сервисы и технологии [Электронный ресурс] / Пожарская Г. И., Назаров Д. М. - М.: Национальный Открытый Университет «ИНТУИТ», 2016. - 139 с.

[https://biblioclub.ru/index.php?page=book&id=429120.](https://biblioclub.ru/index.php?page=book&id=429120)

3. Интерактивные системы Scilab, Matlab, Mathcad [Электронный ресурс] : учебное пособие / И. Е. Плещинская, А. Н. Титов, Е. Р. Бадертдинова, С. И. Дуев ; Министерство образования и науки России, Федеральное государственное бюджетное образовательное учреждение высшего профессионального образования «Казанский национальный исследовательский технологический университет». - Казань : Изд-во КНИТУ, 2014. - 195 с.

[https://biblioclub.ru/index.php?page=book\\_red&id=428781&sr=1.](https://biblioclub.ru/index.php?page=book_red&id=428781&sr=1)

Для освоения дисциплины инвалидами и лицами с ограниченными возможностями здоровья имеются издания в электронном виде в электронно-библиотечных системах

#### **5.2 Дополнительная литература:**

1. Макаров, Евгений Георгиевич. Инженерные расчеты в Mathcad 14 [Текст] / Е. Макаров. - СПб. [и др.] : Питер, 2007. - 591 с. : ил. - Прилагается [1] CD-ROM. - ISBN 9785911803483.

2. Решение задач по курсу общей физики [Текст] : учебное пособие для студентов вузов / под ред. Н. М. Рогачева. - Изд. 2-е., испр. - СПб. [и др.] : Лань, 2008. - 304 с. : ил. - (Учебники для вузов. Специальная литература). - Библиогр.: с. 297. - ISBN 9785811408559

3. Савельев, Игорь Владимирович. Курс общей физики [Текст] : учебное пособие для студентов вузов : [в 3-х т.] . Т. 1 : Механика. Молекулярная физика / И. В. Савельев. - Изд. 6-е, стер. - СПб. [и др.] : Лань , 2006. - 432 с. : ил. - (Классическая учебная литература по физике) (Учебники для вузов. Специальная литература) (Лучшие классические учебники). - ISBN 5811406290. - ISBN 5811406304.

#### **6. Перечень ресурсов информационно-телекоммуникационной сети «Интернет», необходимых для освоения дисциплины (модуля).**

1. https://e.lanbook.com – Электронная библиотечная система издательства "Лань"

2. http://www.biblio-online.ru/ – Электронная библиотечная система "Юрайт"

3. http://www.elibrary.ru/ – Научная электронная библиотека (НЭБ)

4. https://scholar.google.ru – Академия Google

5. https://www.scopus.com – База данных Scopus

6. https://www.webofknowledge.com – База данных Web of Science

### **7. Методические указания для обучающихся по освоению дисциплины (модуля).**

К специалистам различных областей знаний в настоящее время предъявляется широкий перечень требований. Одно из важнейших – это наличие умения и навыка самостоятельного поиска знаний в различных источниках, их систематизация и оценка в контексте решаемой задачи.

Структура учебного курса направлена на развитие у студента данной способности. Однако решающую роль в этом играет самостоятельная работа студента и осознанное участие в лекционных и практических занятиях.

Рекомендуется построить самостоятельную работу таким образом, чтобы она включала:

- изучение конспекта лекции в тот же день, после лекции;

изучение конспекта лекции за день перед следующей лекцией;

- изучение теоретического материала по учебнику и конспекту;

- подготовку к практическому занятию.

Для понимания материала и качественного его усвоения рекомендуется такая последовательность действий:

1. После прослушивания лекции и окончания учебных занятий, при подготовке к занятиям следующего дня, нужно сначала просмотреть и обдумать текст прослушанной лекции.

2. При подготовке к новой лекции просмотреть текст предыдущей лекции, подумать о том, какая может быть тема следующей лекции.

3. В течение недели выбрать время для работы с литературой и интернетисточниками по теме.

4. При подготовке к практическим занятиям, необходимо сначала прочитать основные понятия и подходы по теме домашнего задания. При выполнении упражнения или задачи нужно сначала понять, что требуется в задаче, какой теоретический материал нужно использовать, наметить план решения задачи.

Дополнительно к изучению конспектов лекции необходимо пользоваться учебником. Кроме «заучивания» материала, очень важно добиться состояния понимания изучаемых тем дисциплины. С этой целью рекомендуется после изучения очередного параграфа выполнить несколько упражнений на данную тему.

В освоении дисциплины инвалидами и лицами с ограниченными возможностями здоровья большое значение имеет индивидуальная учебная работа (консультации) – дополнительное разъяснение учебного материала.

Индивидуальные консультации по предмету являются важным фактором, способствующим индивидуализации обучения и установлению воспитательного контакта между преподавателем и обучающимся инвалидом или лицом с ограниченными возможностями здоровья.

#### **8. Перечень информационных технологий, используемых при осуществлении образовательного процесса по дисциплине (модулю).**

#### **8.1 Перечень информационных технологий.**

1. Проверка домашних заданий и консультирование посредством электронной почты.

#### **8.2 Перечень необходимого программного обеспечения.**

1. Операционная система Windows.

2. Система компьютерной алгебры Mathcad.

## **9. Материально-техническая база, необходимая для осуществления образовательного процесса по дисциплине (модулю)**

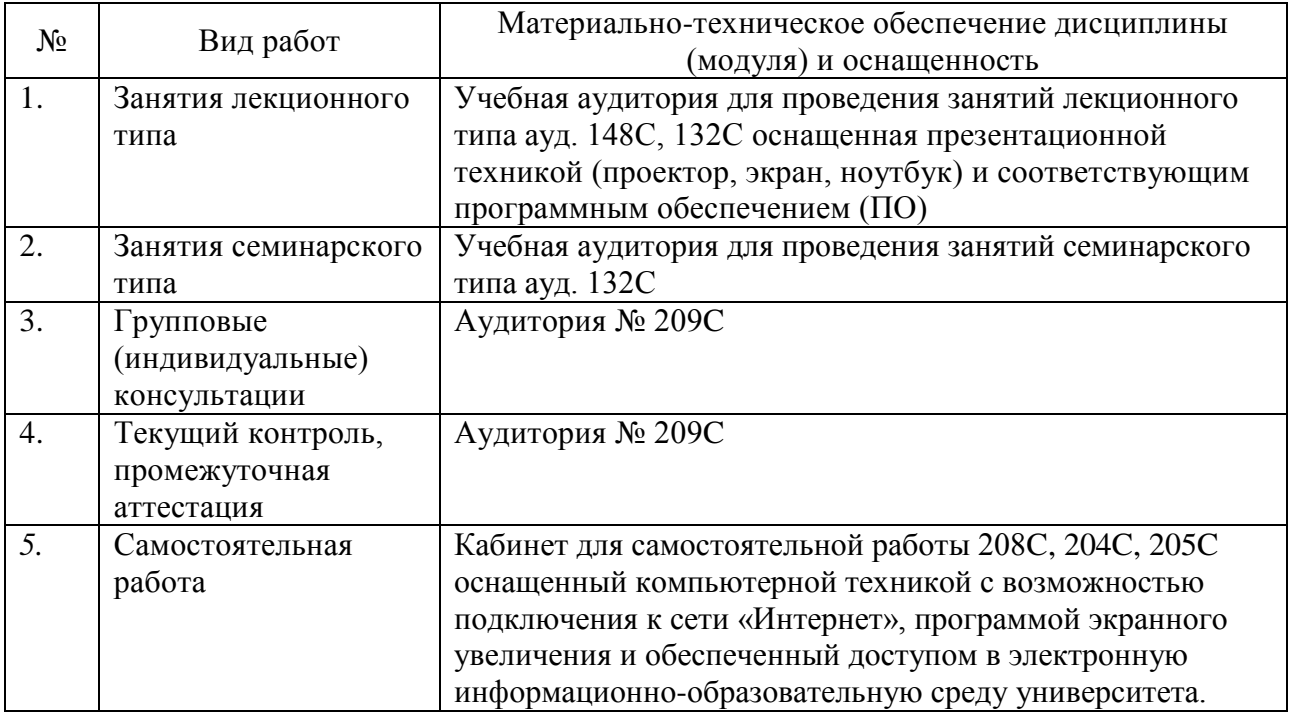